# โครงงาน

## โทษของแอลกอฮอล์และบุหรื่

## ครูที่ปรึกษา

นาย ทรงศักดิ์ โพธิ์เอี่ยม

## สมาชิก

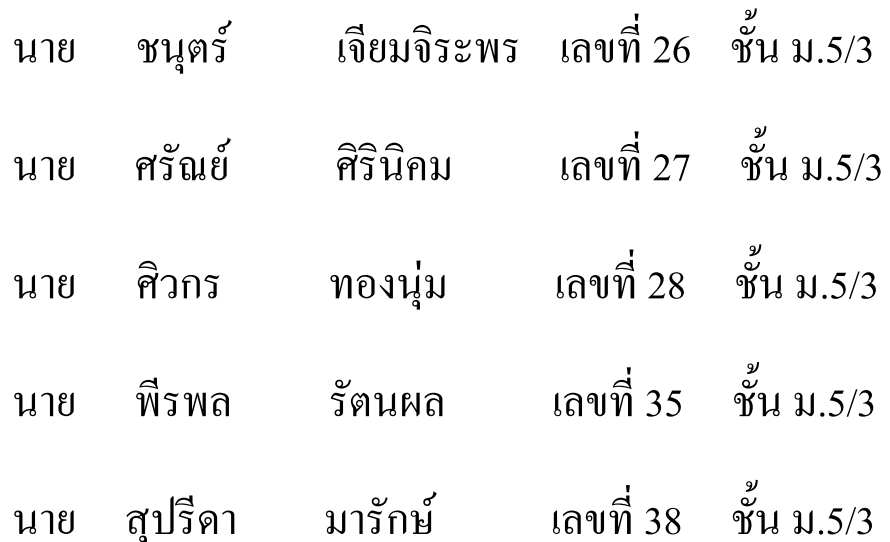

## ภาคเรียนที่ 1 ปีการศึกษา 2556

โรงเรียนเฉลิมพระเกียรติสมเด็จพระศรีนครินทร์ กาญจนบุรี

โครงงานเรื่อง โทษของแอลกอฮอล์และบุหรี่จัดทำขึ้นเพื่อให้ความรู้กับคนที่สนใจในเรื่องโทษของ แอลกอฮอล์และบุหรี่ และต้องการรณรงค์ให้คนดื่มแอลกอฮอล์ลดน้อยลง แล้วต้องการบอกไห้ทราบถึง โรคและผลกระทบต่างๆที่เกิดจากแอลกอฮอล์

ึการคำเนินโครงงาน โทษของแอลกอฮอล์และบุหรี่ สามารถเผยแพร่ได้จริง โดยใช้อินเตอร์เน็ตในการ เผยแพร่เพื่อประ โยชน์แก่คนทั่วไปที่อยากทราบเนื้อหา โทษของแอลกอฮอล์และบุหรี่ เพิ่มเติมหรือยังไม่ ทราบ

#### กิตติกรรมประกาศ

โครงงานโทษของแอลกอฮอล์และบุหรี่ สำเร็จลงได้ด้วยความอนุเคราะห์จากบุคคลต่างๆ คณะผู้จัดทำ ขอกราบขอบพระคุณ อาจารย์ ทรงศักดิ์ โพธิ์เอี่ยม และผู้ปกครองของคณะผู้จัดทำที่ได้ช่วยเหลือในด้าน ต่างๆ และยังให้การแนะนำในโครงงานเรื่องนี้ทางผู้จักทำจึงขอ ขอบพระคุณ ทุกท่านที่ให้การช่วยเหลือ

คณะผู้จัดทำ

## สารบัญ

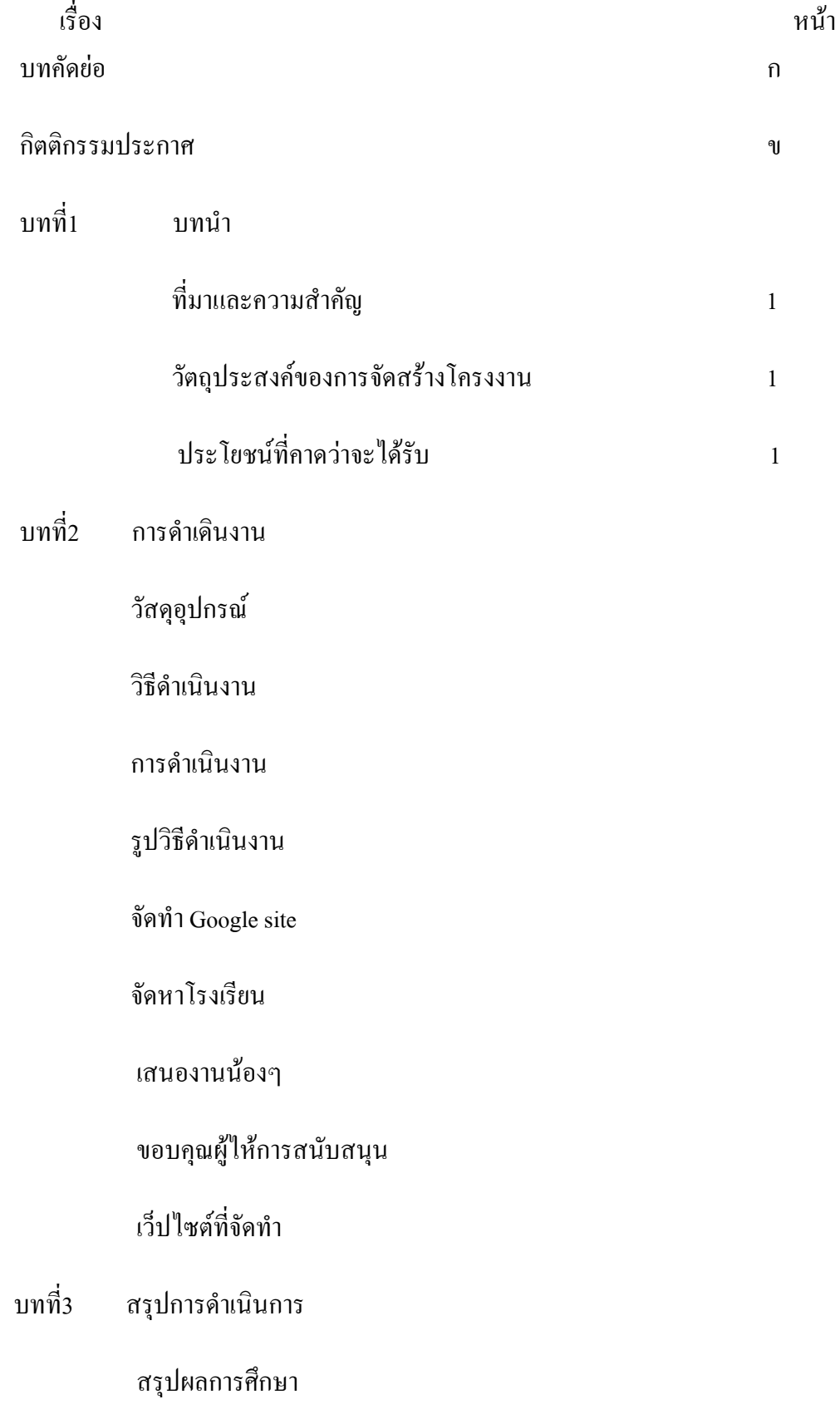

### ปัญญาหาที่พบในการทำโครงงาน

ข้อเสนอแนะ

บรรณานุกรม

ภาคผนวก

ผู้จัดทำ

## สารบัญภาพ

#### วิธีการทำงาน

Wirth

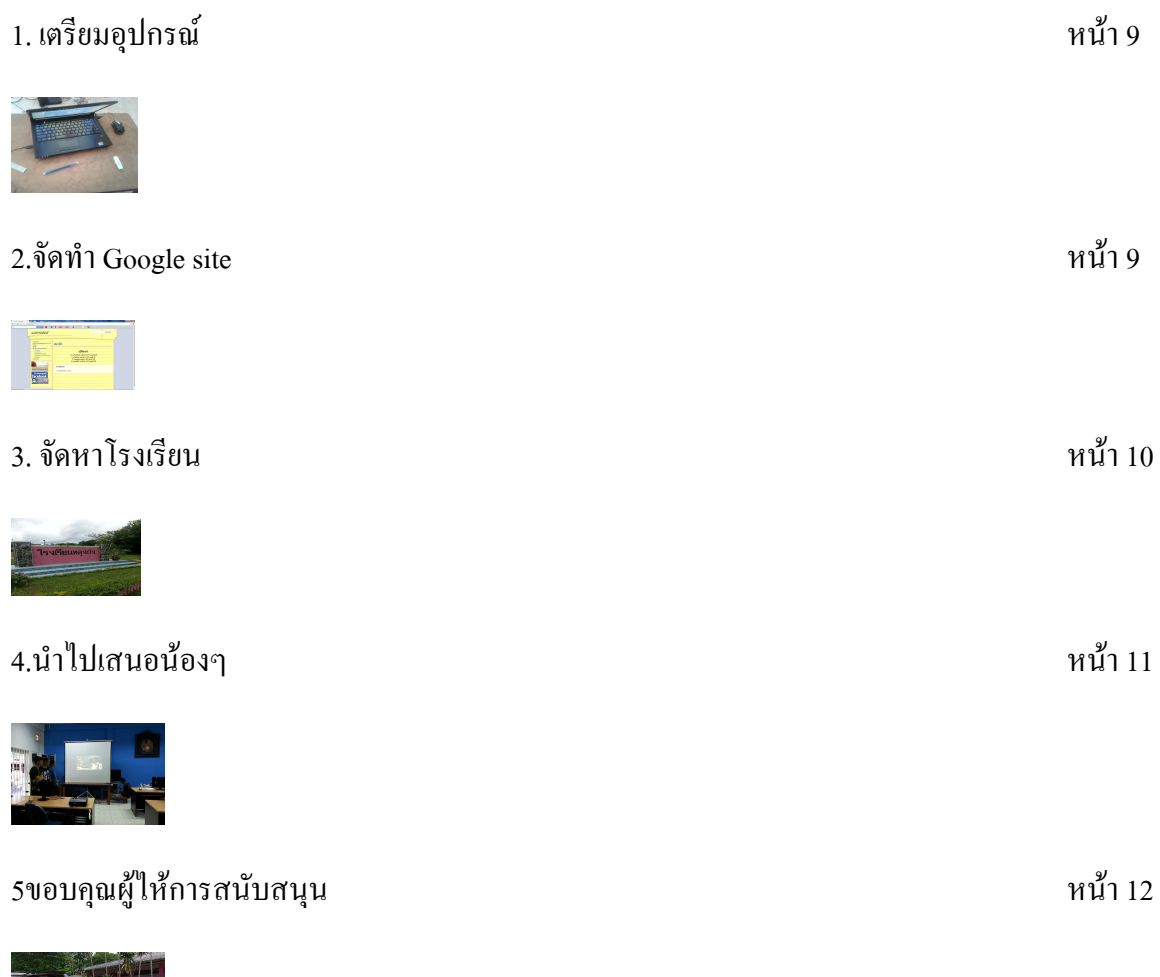

## บทที่ 1

#### บทนำ

#### ที่มาละความสำคัญ

้ เนื่องด้วยปัจจุบันมีคนติดแอลกอฮอล์และบุหรี่เพิ่มมากขึ้น ทำให้ทางผู้จัดทำอยากจะนำเสนอถึง โทษของแอลกอฮอล์และบุหรี่ที่มีผลเสียต่อร่างกาย แอลกอฮอล์มีผลเสียต่อคนที่ดื่มทำให้ขาดสติ เกิดโรค ้ต่างๆมากมายหรืออาจนำมาถึงการเสียชีวิตและสูญเสียทรัพย์สิน ส่วนบุหรี่เป็นสารก่อมะเร็ง และ โรคต่างๆ ้มากมาย ทางผู้จัดทำเลยทำโครงงานเรื่องโทษของแอลกอฮอล์และบุหรี่จี้นมาเพื่อให้คนที่สนใจหรืออยากจะ ี่ ศึกษาเรื่องโทษของแอลกอฮอล์และบุหรี่ สาเหตุสำคัญที่ทำให้โทษแอลกอฮอล์และบุหรี่มีอยู่มากมายมีอยู่คือ ้การที่คื่มแอลกอฮอล์อย่างมากหรือสูบบุหรื่อย่างมากโดยไม่คิดถึงโทษของมันที่ตามมา การที่ไม่มีคนไห้ ี ความรู้ถึงโทษหรือผลเสียที่ตามมาของแอลกอฮอล์และบุหรี่ เด็กควรมีพ่อแม่ให้คำปรึกษาแนะนำกับลูก ในทางที่ถูก

#### วัตถุประสงค์ของการจัดสร้างโครงงาน

- 1. เพื่อศึกษาและดำเนินการสร้างโครงงานโทษของแอลกอฮอล์และบุหรี่
- ่ 2. เพื่อให้ความรู้ถึงโทษและพิษภัยของแอลกอฮอล์และบุหรี่
- 3. เพื่อรณรงค์ให้การคื่มแอลกอฮอล์และการสูบบุหรี่ในปัจจุบันลดน้อยลง
- 4. เพื่อเยาวชนคนรุ่นใหม่ห่างไกลแอลกอฮอล์และบุหรี่มากขึ้น

#### ประโยชน์ที่คาดว่าจะได้รับ

ทางผู้จัดทำคาดว่าโครงงานนี้อาจจะเป็นประโยชน์ต่อผู้ที่สนใจในเรื่องโทษและพิษภัยของแอลกอฮอล์ และบุหรี่หรือผู้ที่ศึกษาไม่มากก็น้อย โครงงานชิ้นนี้ได้รับการไห้คำปรึกษาจากอาจารย์ ทรงศักดิ์ โพธิ์เอี่ยม ทางผู้จัดทำเลยขอขอบคุณ ไว้ ณ ที่นี้ด้วย

## **2**

#### ึการดำเนินการ

#### วัสดุอุปกรณ์

- 1. คอมพิวเตอร์ต่ออินเตอร์เน็ต
- 2. ปากกาและกระดาษ
- 3. Google site
- 4. youtube

#### วิ**ธีการดำเนินงาน**

- 1. เลือกหัวข้อที่ต้องการจะศึกษาแล้วสอบถามอาจารย์
	- 2. แบ่งงานกับสมาชิกในกลุ่ม
	- 3. ทำงานตามที่ตัวเองได้รับมอบหมาย
	- 4. ส่งงานเพื่อแก้ไข

#### การดำเนินงาน

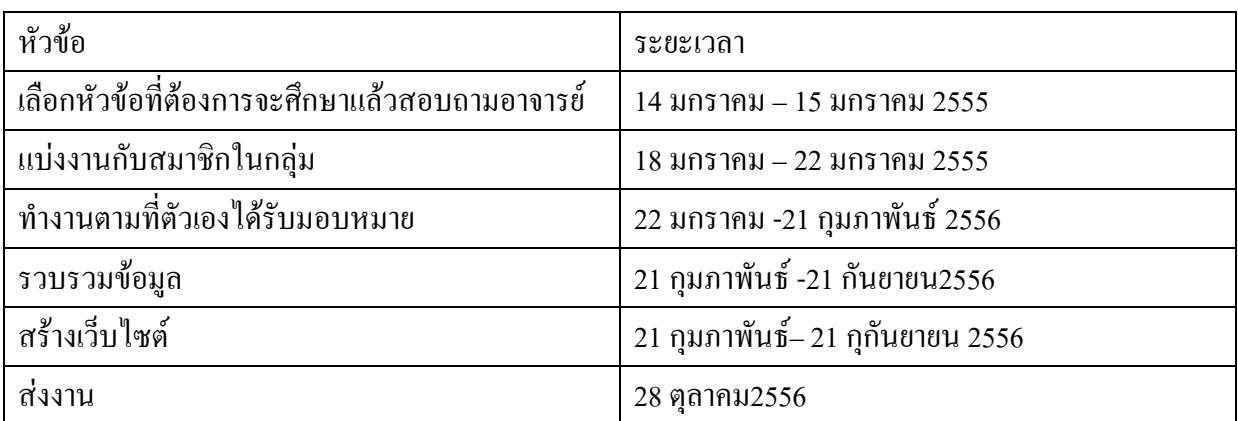

#### วิธีการทำงาน

#### 1. เตรียมอุปกรณ์

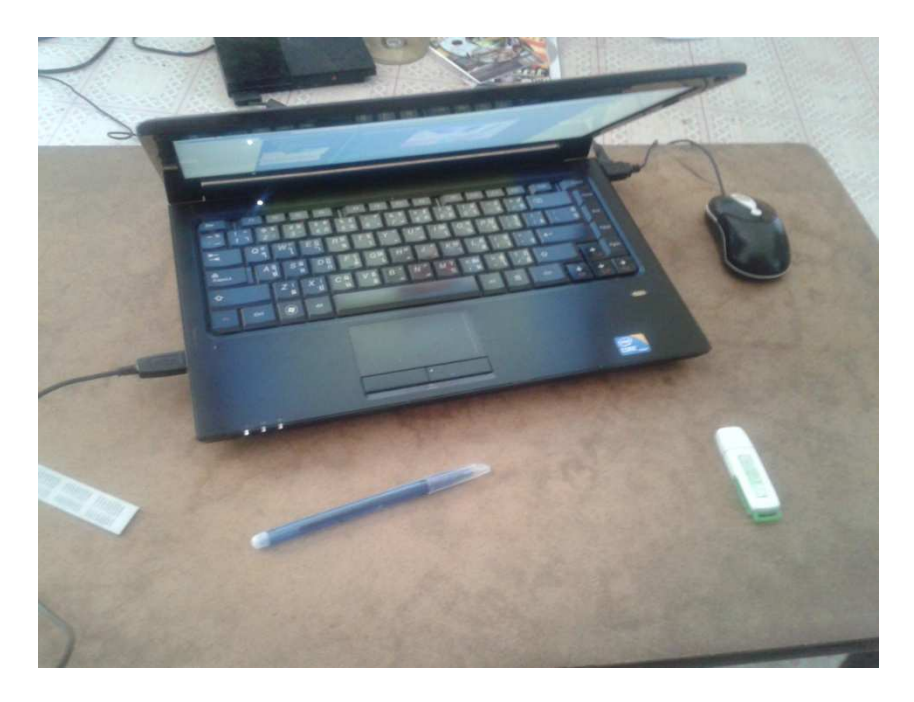

#### ภาพที่3.1 คอมพิวเตอร์

#### 2.จัดทำ Google site

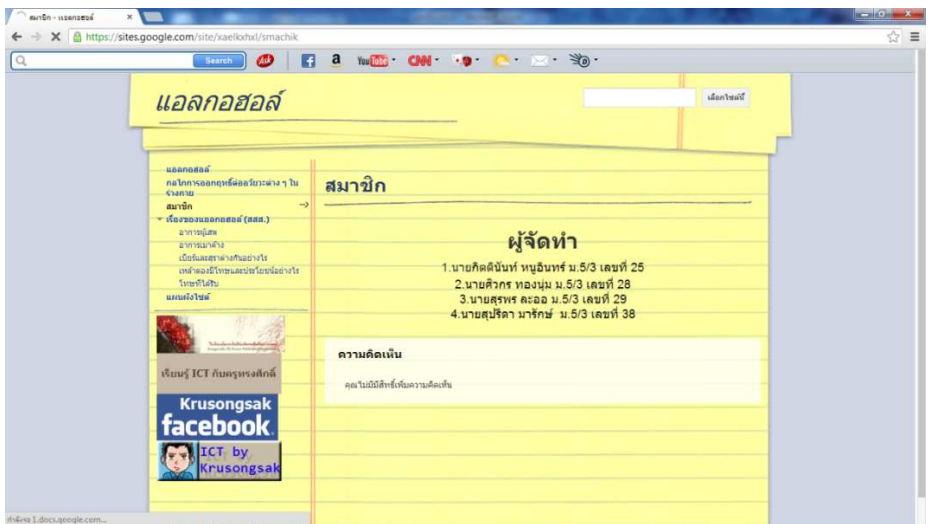

ภาพที่3.2 เว็บไซต์นำเสนองาน

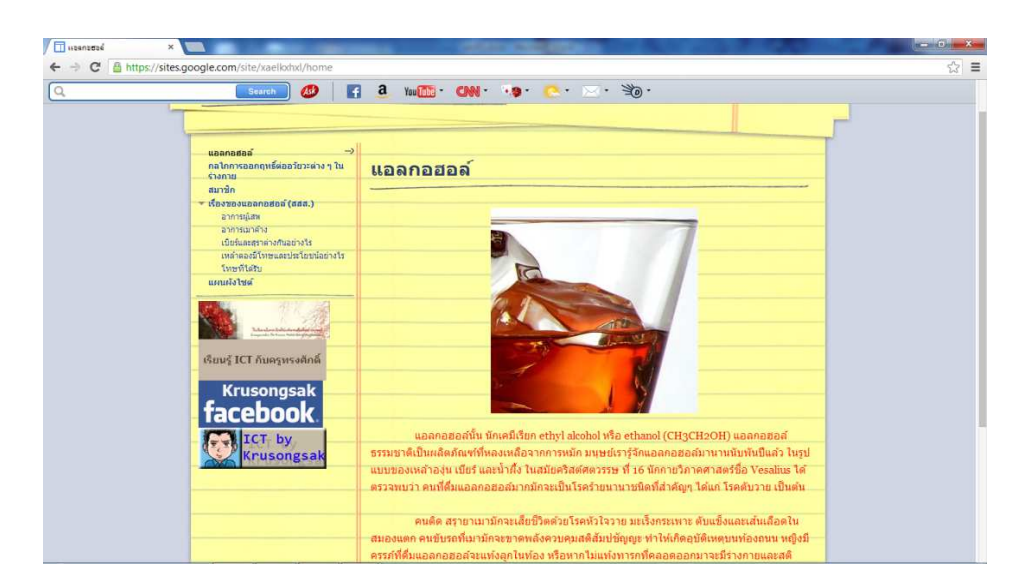

#### ภาพที่ 3.3 เว็บไซตำเสนองาน

3. จัดหาโรงเรียน

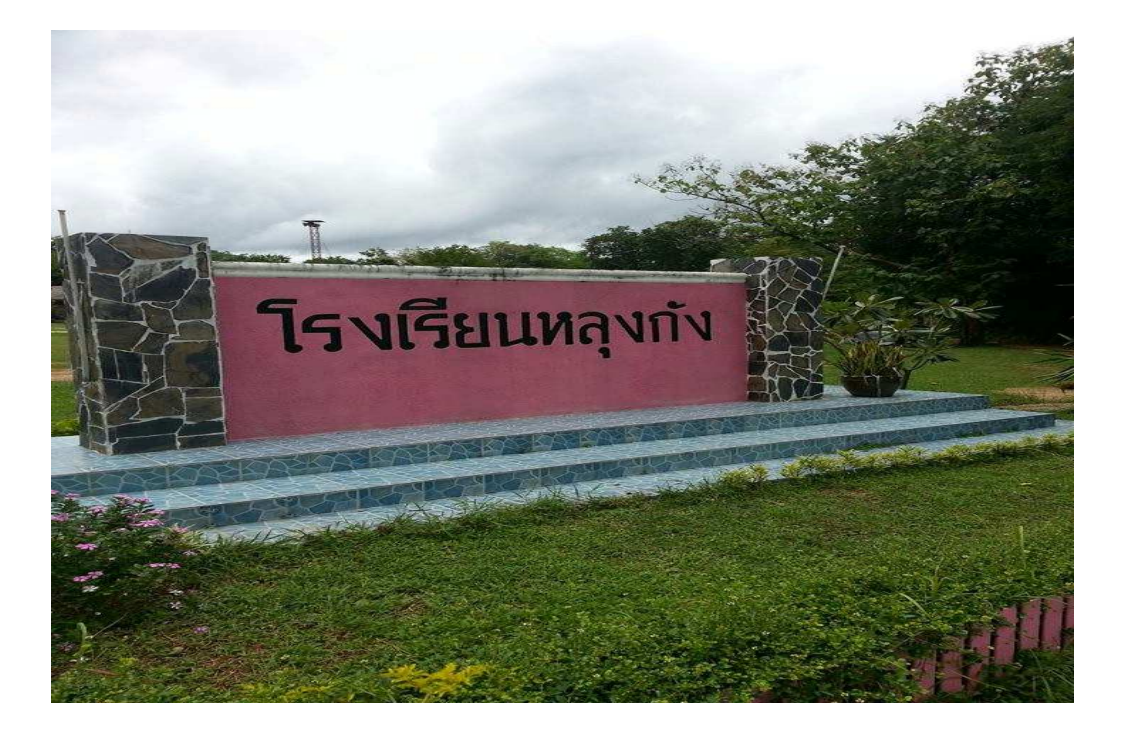

#### 4.นำไปเสนอน้องๆ

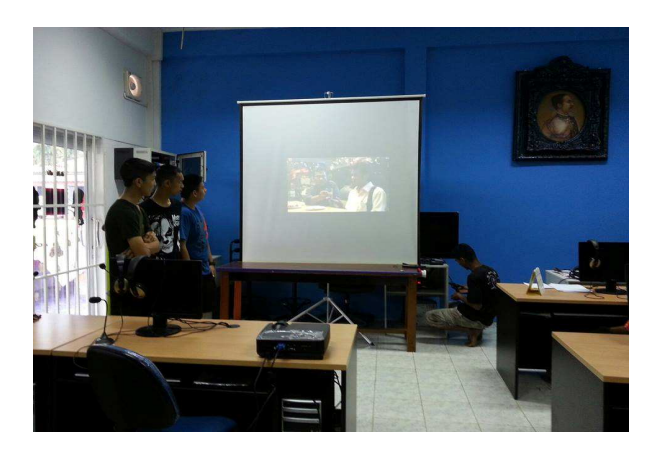

ภาพที่3.4 เปิดวีดีโอให้น้องดู

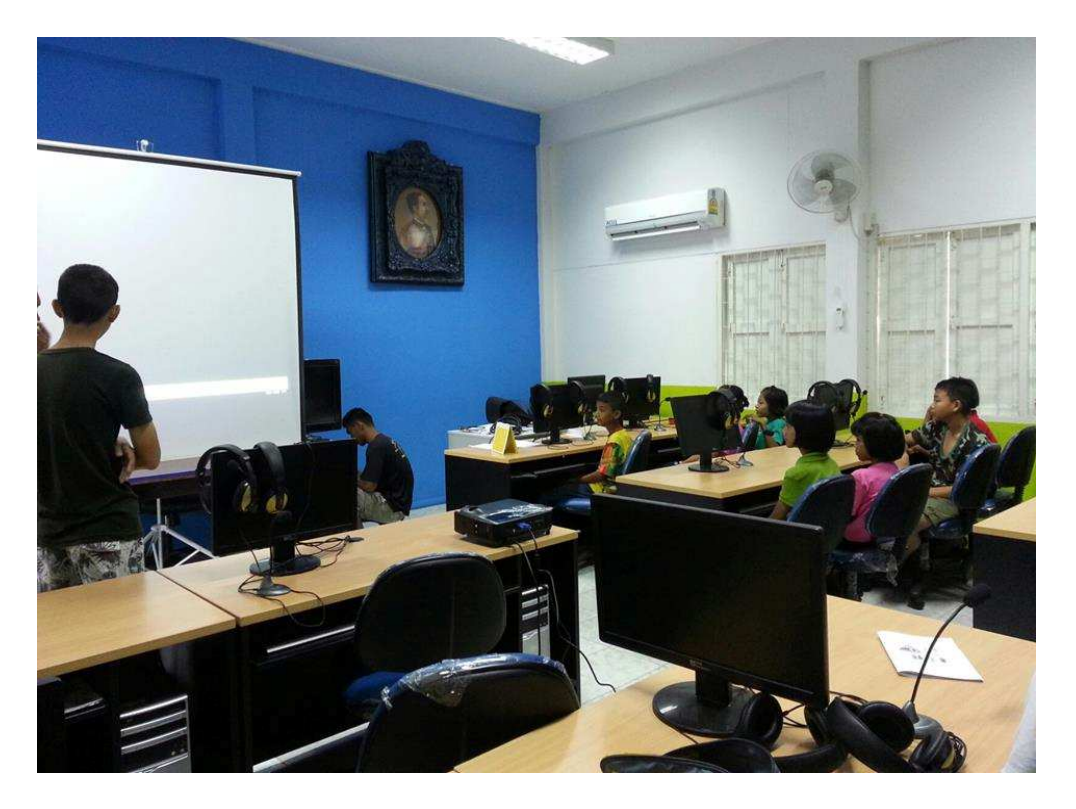

ภาพที่3.5นำเสนอน้องๆ

4 ขอบคุณผู้ให้การสนับสนุน

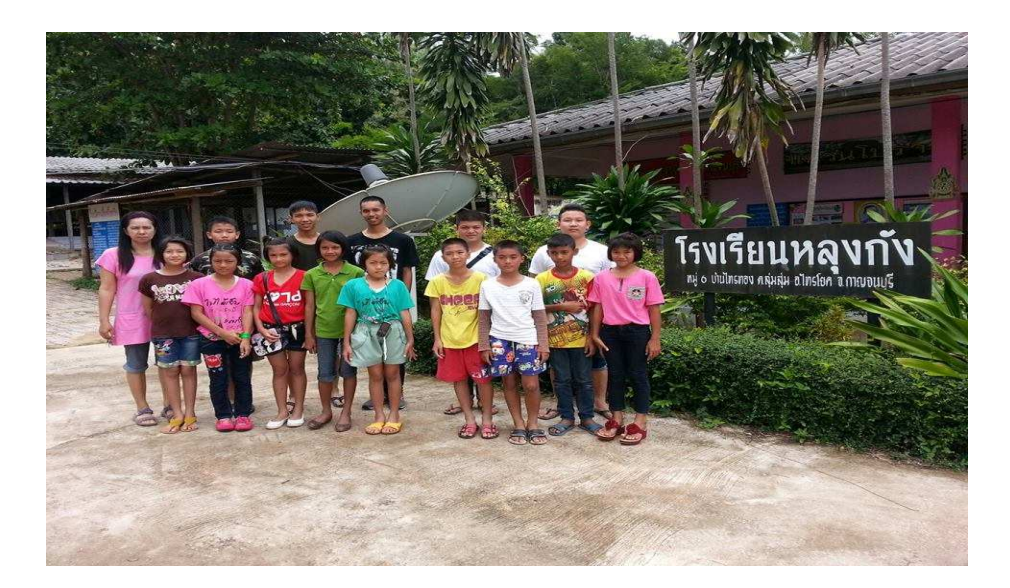

ภาพที่3.6 ภาพรวมของคุณครูและน้องๆ

## เว็บใชต์ที่จัดทำขึ้น

http://maskalate3.wordpress.com/

## บทที่3

#### สรุปการดำเนินการ

#### สรุปผลการศึกษา

้จากการทำโครงงานเรื่องโทษของบุหรี่และแอลกอฮอล์ทำให้ทราบว่า บุหรี่และแอลกอฮอล์มีโทษ ้มากมายต่อร่างกายมนุษย์ แอลกอฮอล์และบุหรี่ส่งผลต่อประสาทการรับรู้ในทุกด้าน ทำให้คนที่ดื่มและสูบ นั้นประสาทรับรู้ไม่ดีก่อไห้เกิดอุบัติเหตุไห้ง่าย และส่งผลมาต่อการสูญเสียมากมายต่อครอบครัวและสังคม ้ คังนั้นแอลกอฮอล์และบุหรี่จึงมีโทษมากกว่าประโยชน์ที่จะได้รับ แต่ถ้าคื่มแอลกอฮอล์และสูบบุหรี่ไปน้อย หรือไม่คื่มและสูบเลยก็จะมีผลกระทบต่อร่างกายและประสาทน้อยหรือไม่มีเลย ดังนั้นโทษของแอลกอฮอล์ และบุหรี่นั้นก็ต้องขึ้นอยู่กับตัวคนด้วยว่าจะคื่มแอลกอฮอล์และสูบบุหรี่มากหรือน้อย พวกเราจึงควรมีการ ้คิดก่อนที่จะคื่มแอลกอฮอล์และสูบบุหรี่เข้าไป

#### ปัญหาที่พบในการทำโครงงาน

1 ผลกระทบหรือความร้ายแรงของคนดื่มแอลกอฮอล์และสูบบุหรี่แล้วขาดสติและเป็นโรคมีมากเกินไป

2 การวางแผนไม่ลงตัว

3 งานทำได้ยากเพราะไม่มีใครอยากทำ

4 ใม่สามารถทดลองได้

#### ข้อเสนอแนะ

1.คนในกลุ่มควรช่วยกันทำงานไม่ใช่ไห้บางคน

2. ควรศึกษามากกว่าทดลอง

#### **บรรณนุกรม**

\_\_\_\_โทษของแอลกอฮอล์ (ออน ไลน์)

แหล่งที่มาhttp://www.classifiedthai.com/content.php?article=7635 (วันที่ค้นหา 18 กุมภาพันธ์ 2556 )

\_\_\_\_\_รู้ลึกเรื่องของแอลกอฮอล์(ออนไลน์)

แหล่งที่มา http://health.kapook.com/view13503.html (วันที่ค้นหา 19 กุมภาพันธ์ 2556 )

\_\_\_\_1& google sites (=
)

แหล่งที่มาhttps://sites.google.com/site/krunuttkks/prawati-khxng-google-site (วันที่ค้นหา 1 มีนาคม 2556)

ิ กฎหมายการคื่มแอลกอฮอล์ (ออนไลน์)

้บหล่งที่บา

http://www.thailandlawyercenter.com/index.php?lay=show&ac=article&Id=538973950&Ntype=19

(วันที่ค้นหา 6 มีนาคม 2556)

\_\_\_\_สำนักงานคณะกรรมการควบคุมเครื่องคื่มแอลกอฮอล์ (ออน ไลน์)

แหล่งที่มา http://www.thaiantialcohol.com/cms/home (วันที่ค้นหา 6 มีนาคม 2556)

\_\_\_\_โทษของบุหรี่(ออนใลน์)

แหล่งที่มา http://www.dek-d.com/board/view/1205885/ (วันที่ค้นหา 1 กันยายน 2556)

\_\_\_\_สารประกอบของบุหรี่ (ออนใลน์)

ู แหล่งที่มา http://www.dek-d.com/board/view/1180033/ (วันที่ค้นหา 1 กันยายน 2556)

<u>ุกฎหมายห้ามสูบบุหรี่มีผลใช้บังคับ (</u>ออนไลน์)

แหล่งที่มา http://www.decha.com/main/showTopic.php?id=1458 (วันที่ค้นหา 1 กันยายน 2556)

#### ภาคผนวก

#### วิธีการทำงาน

#### 1. เตรียมอุปกรณ์

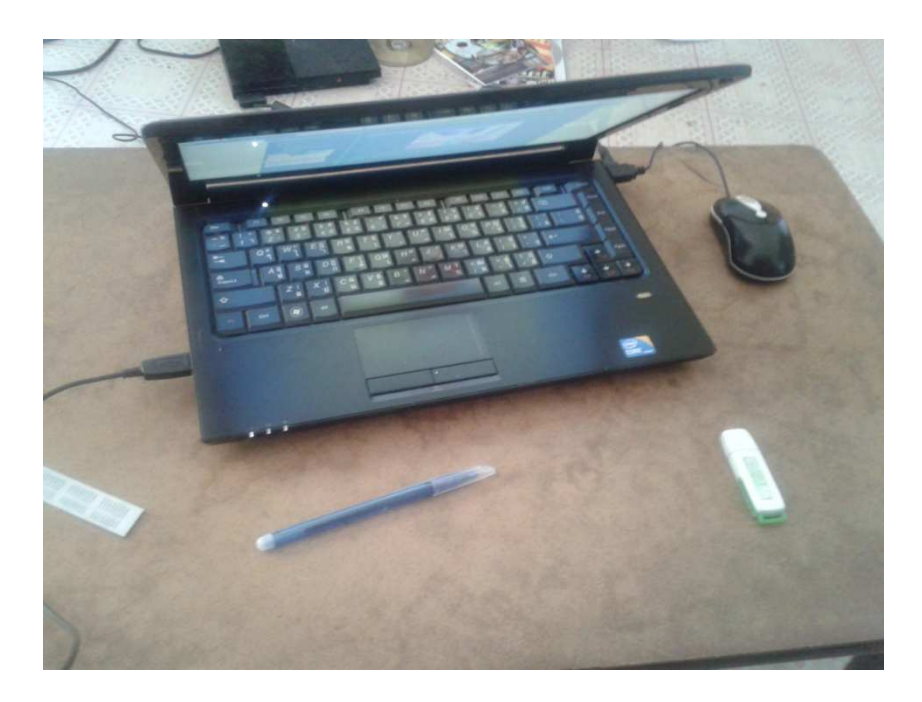

#### ภาพที่1 คอมพิวเตอร์

#### 2.จัดทำ $\rm Google$ site

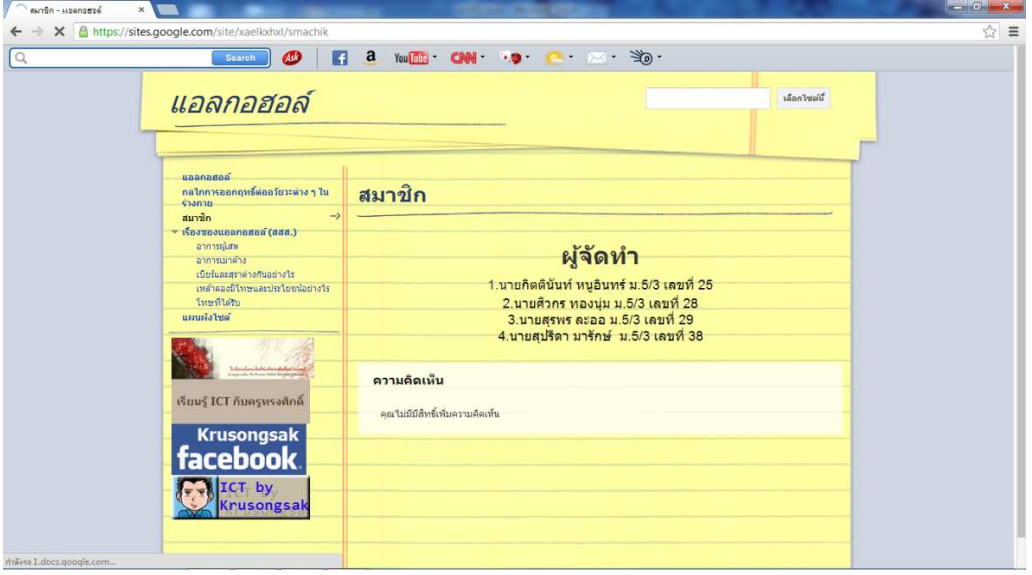

ภาพที่2 Google site

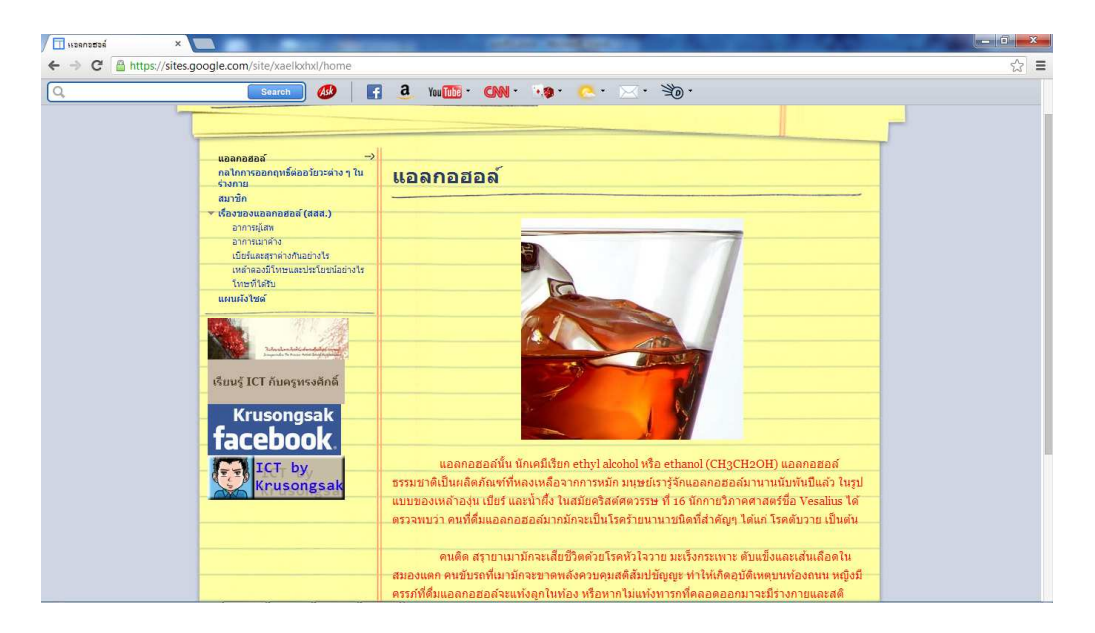

ภาพที่3 Google site

#### เว็บไซต์ที่จัดทำ

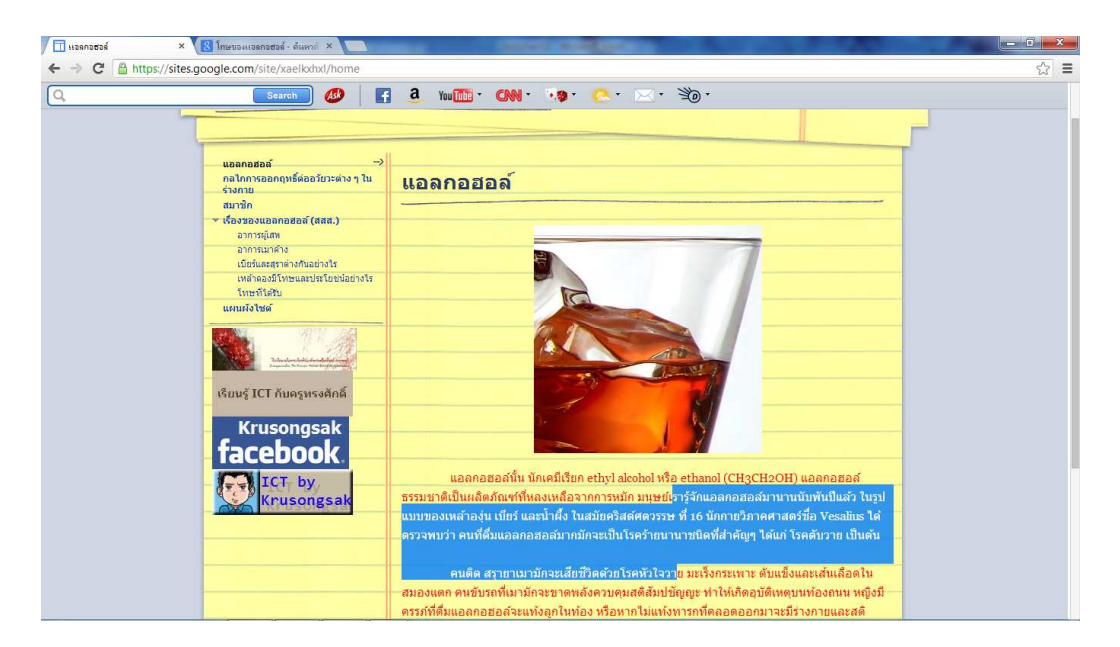

ภาพที่4 เว็บไซต์ที่จัดทำ

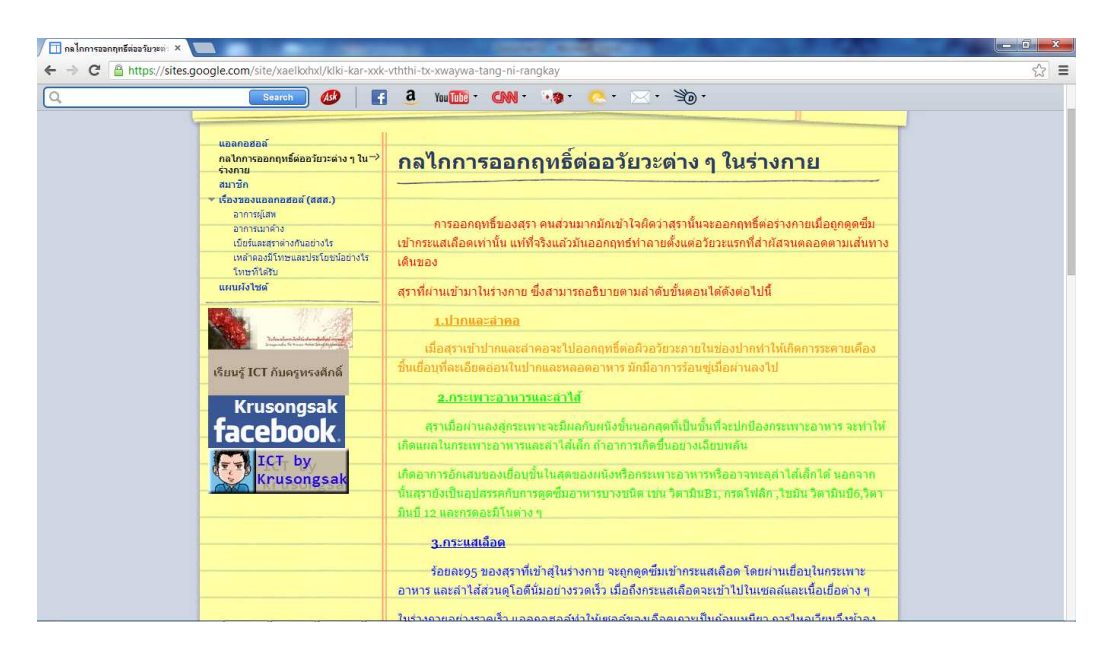

#### .ภาพที่6 เว็บไซต์ที่จัดทำ

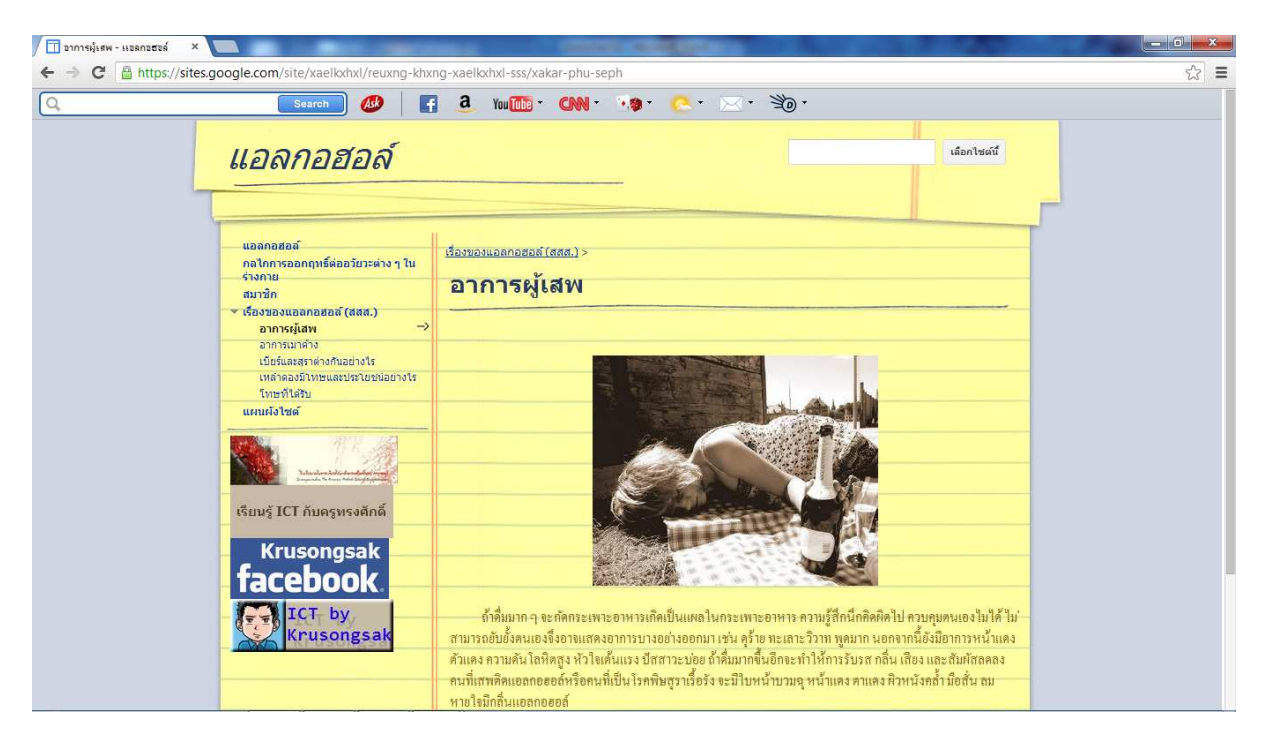

ึ<br>ภาพที่ 7 เว็บไซต์ที่จัดทำ

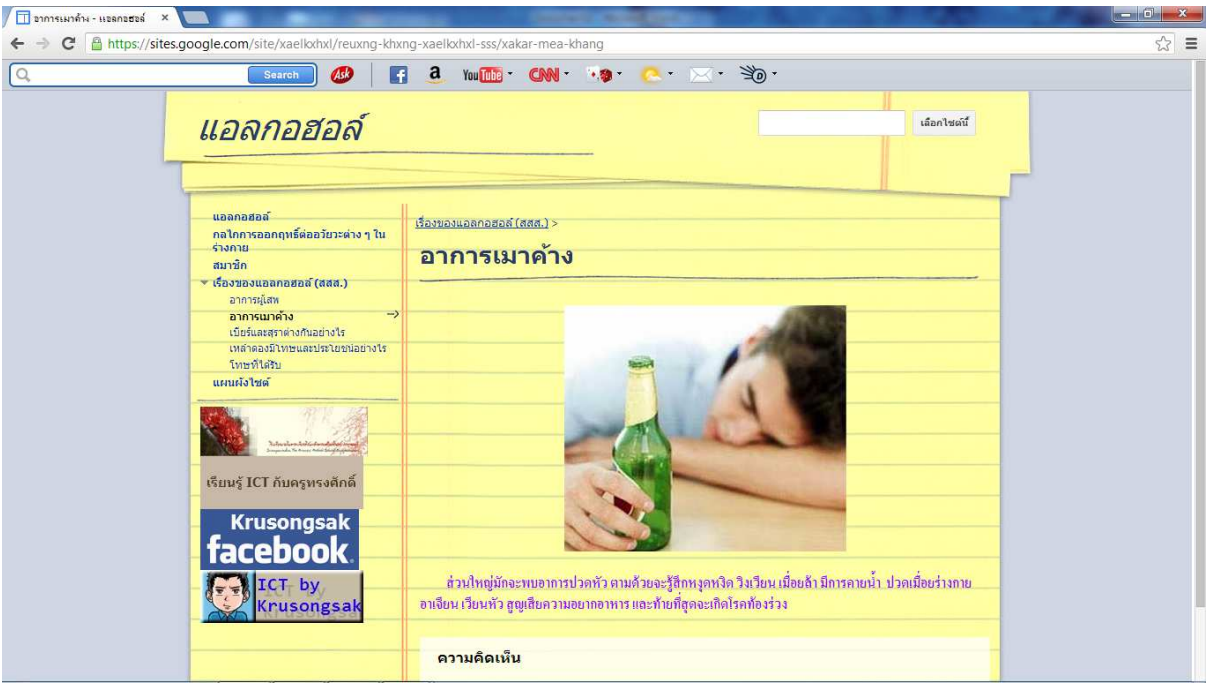

### ภาพที่ 8 เว็บไซต์ที่จัดทำ

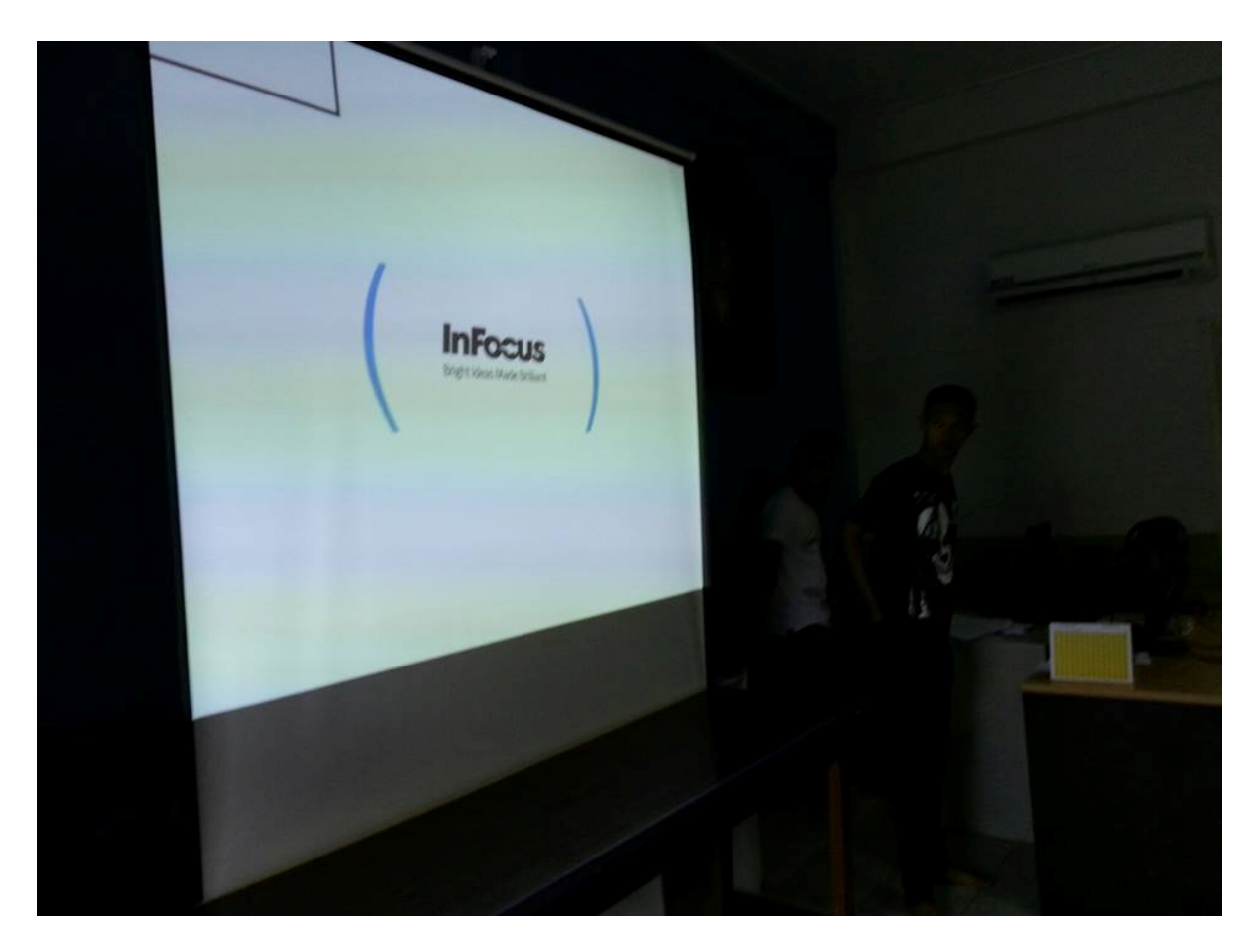

ภาพที่9 เตรียมงาน

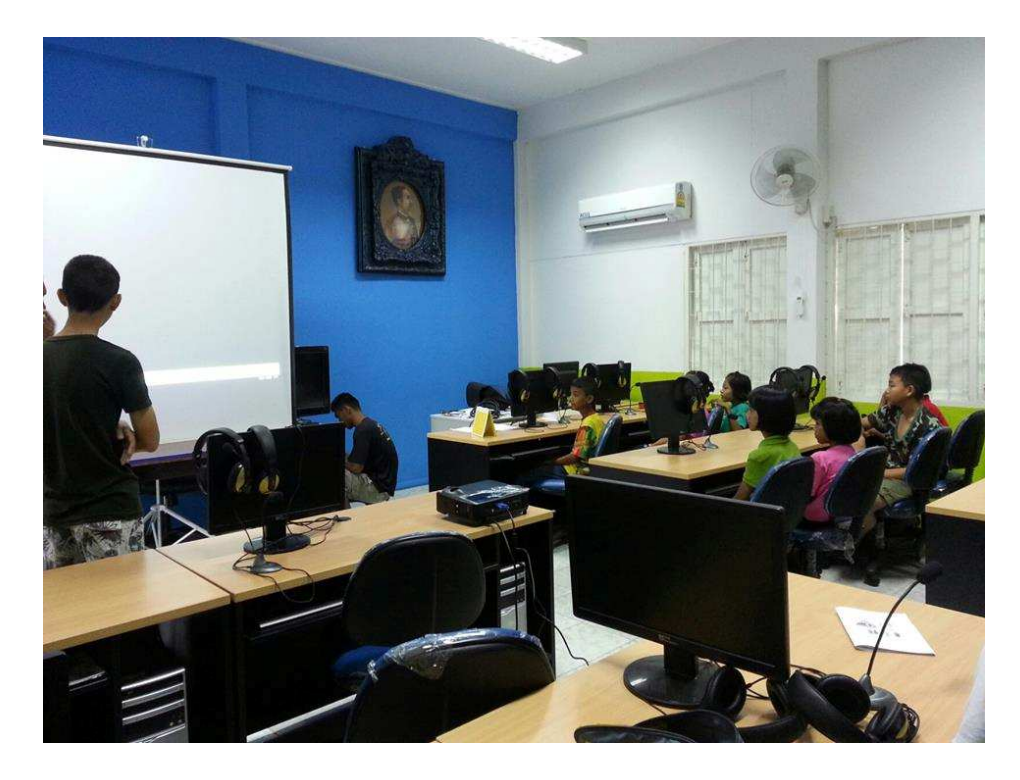

### ภาพที่10 เสนองานแก่น้องๆ

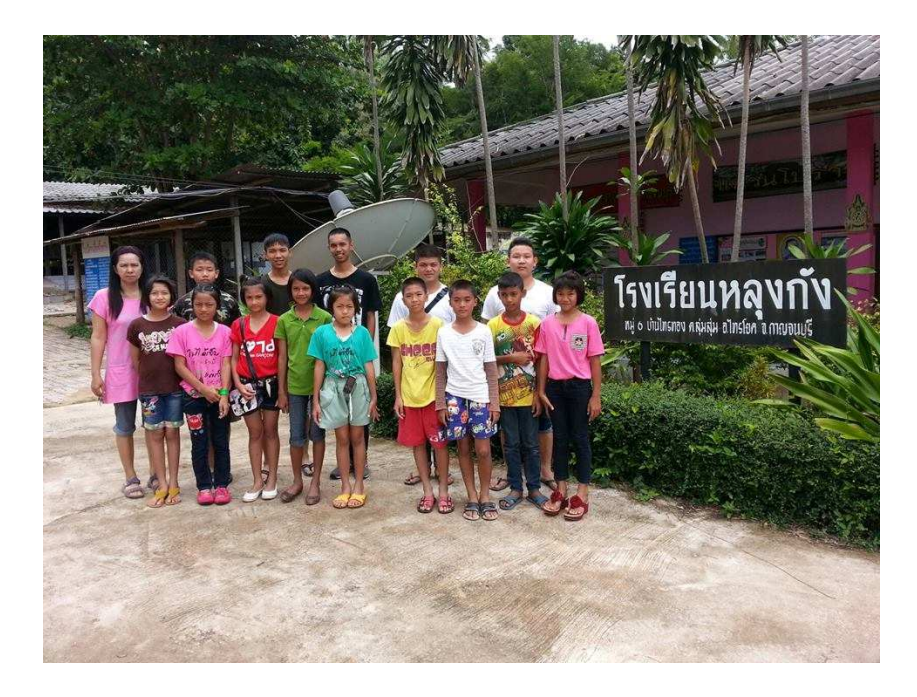

ภาพที่ 11ขอบคุณอาจารย์

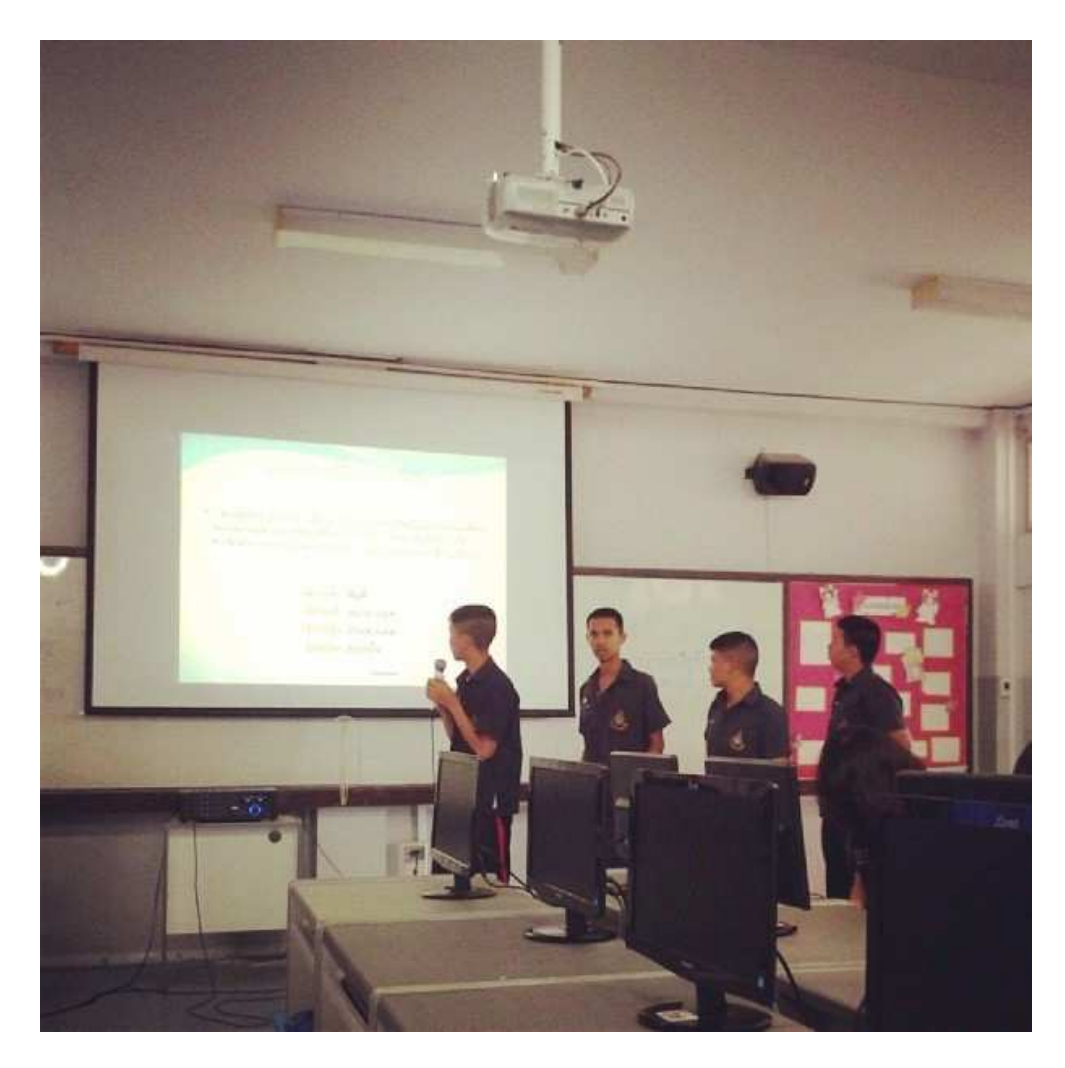

ภาพที่12 ภาพอภิปรายในห้องเรียน

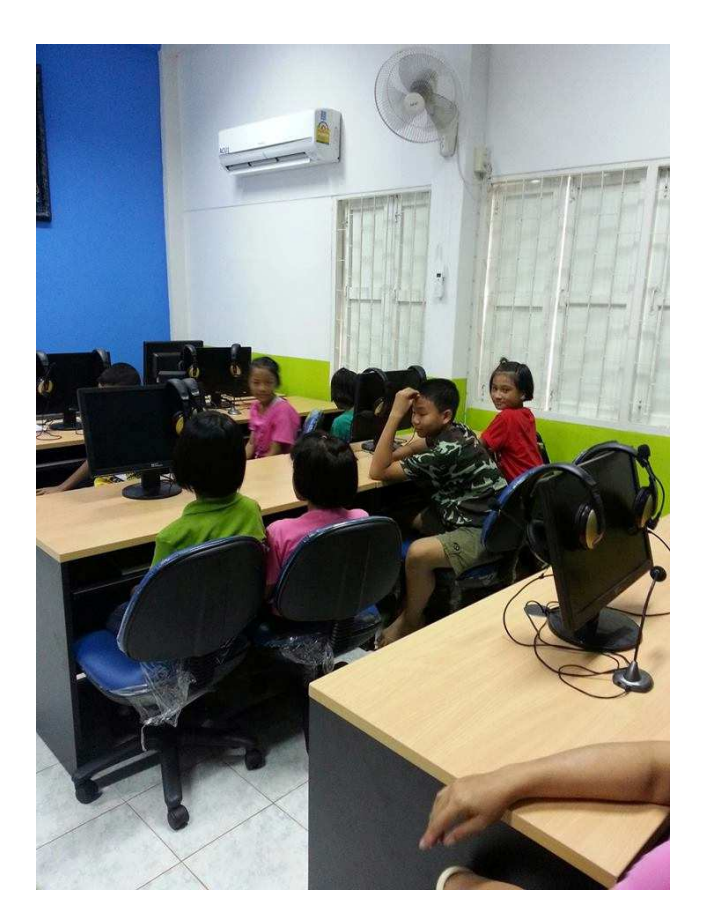

#### ภาพที่13 คำเนินกิจกรรม

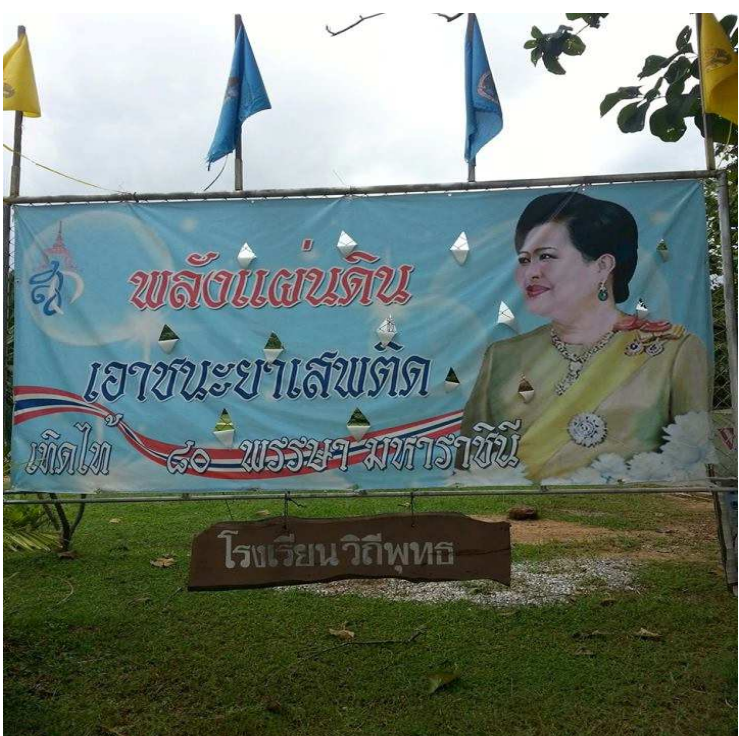

ภาพที่141i6xคำเนินกิจกรรมต่าง

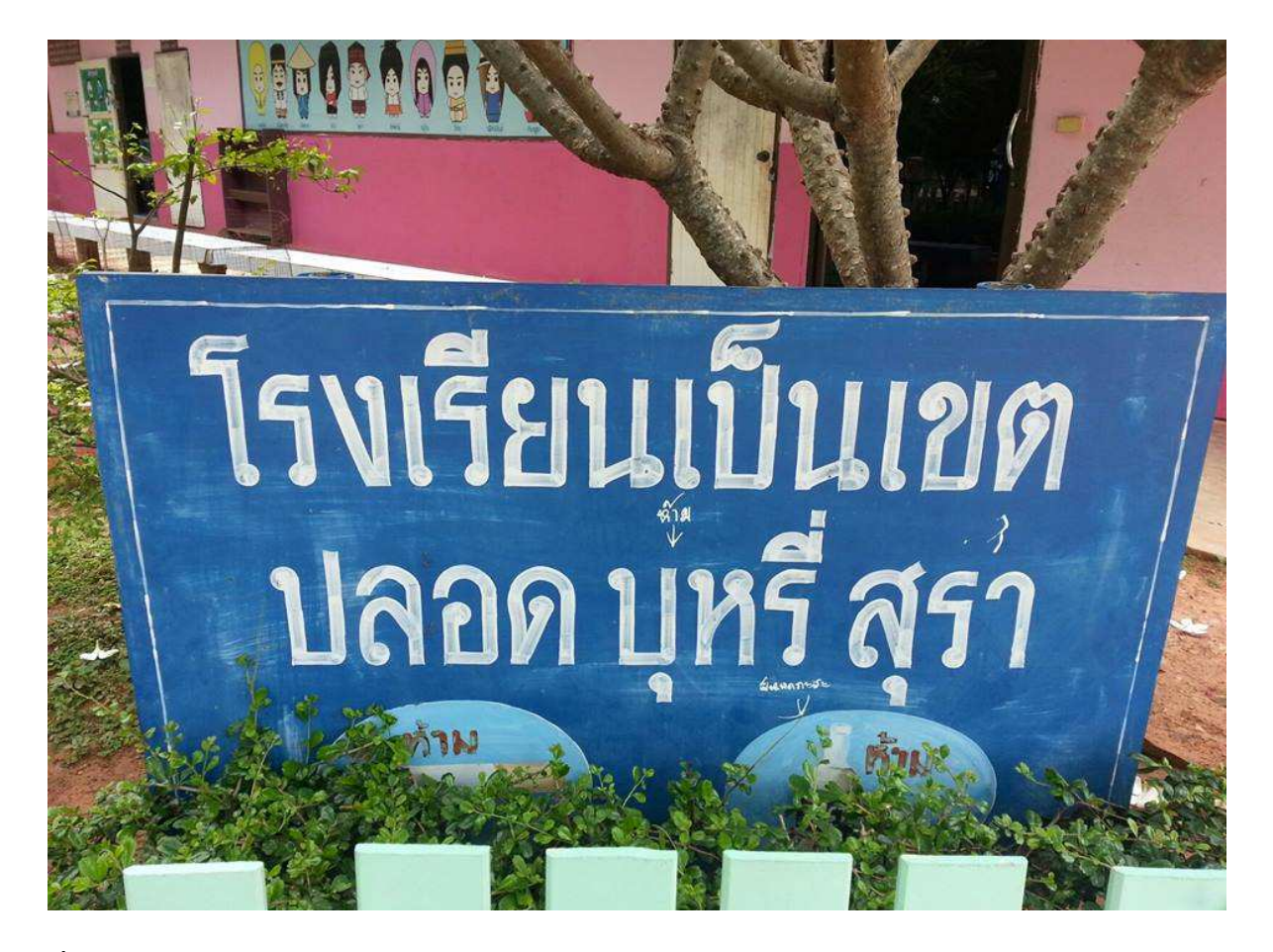

ภาพที่11 สรุปการทำงาน

## ผู้จัดทำ

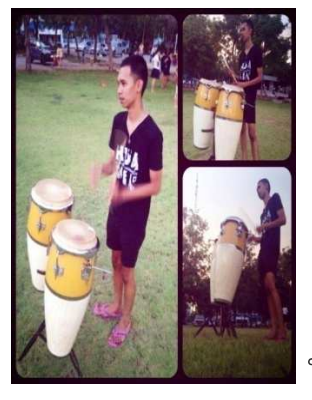

## ินายศรัณย์ ศิรินิคม ชั้นม.6/3 เลขที่ 3

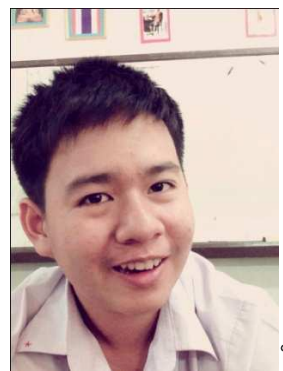

นาย ชนุตร์ เจียมจิระพร เลขที่ 2 ชั้นม.6/3

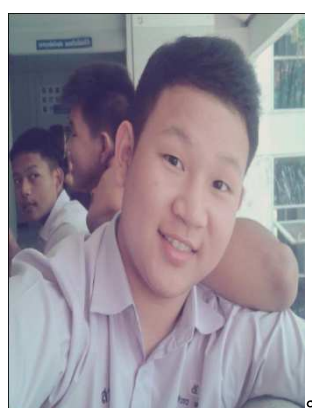

|<br>|นาย ศิวกร ทองนุ่ม เลขที่4 ชั้นม6/3

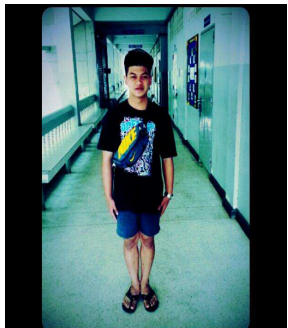

นาย พีรพล รัตนผล ชั้น ม 6/3 เลขที่18

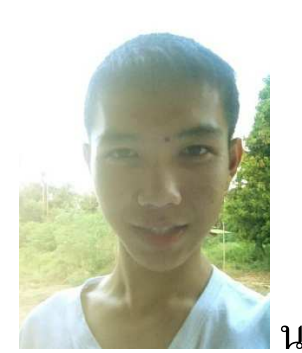

ี่ นาย สุปรีดา มารักษ์ เลขที่ 24 ชั้น ม.6/3